## *Computer Graphics Computer Graphics Transformations Transformations*

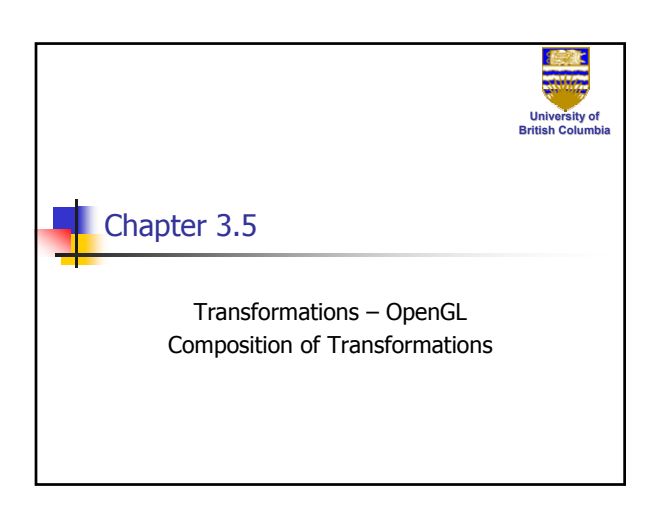

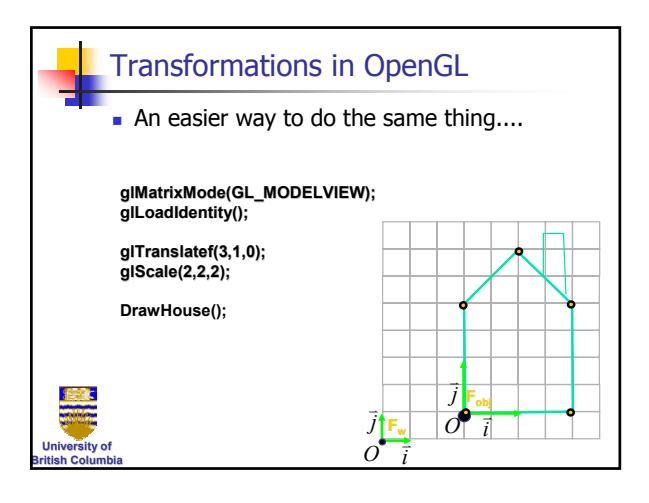

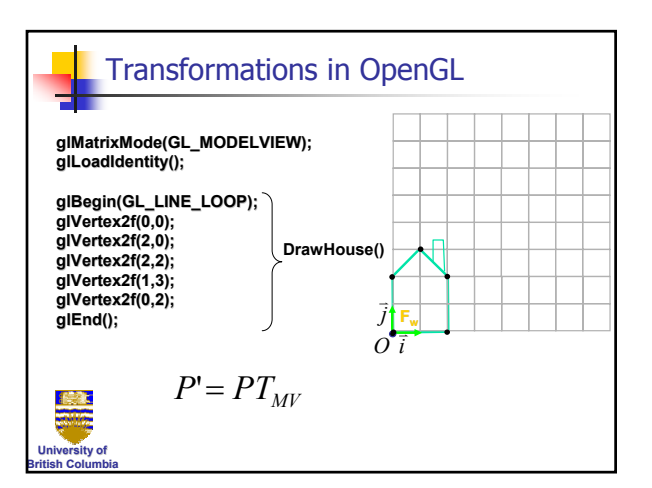

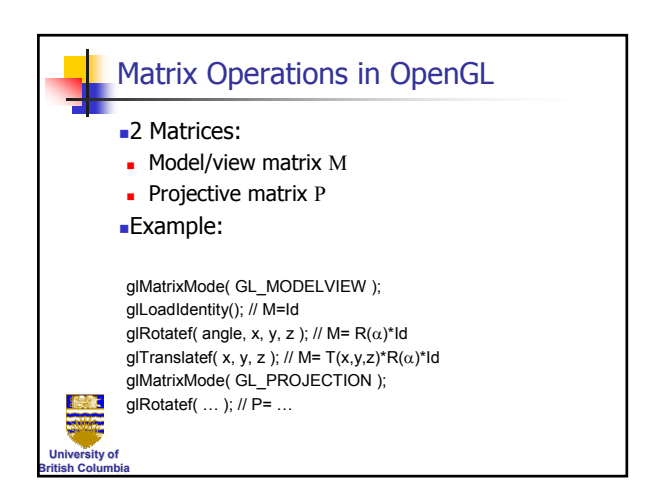

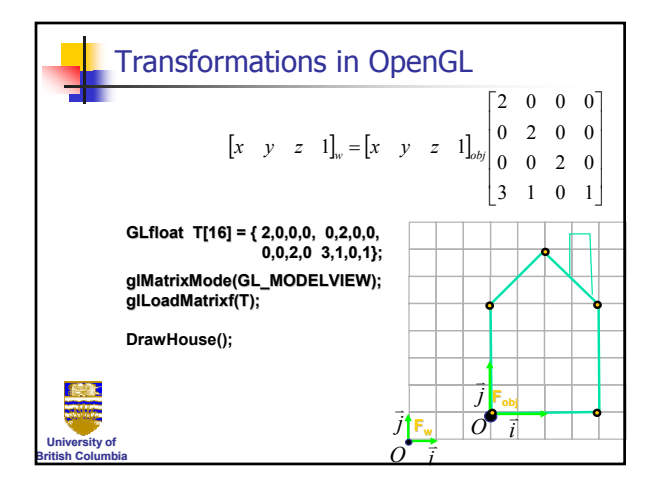

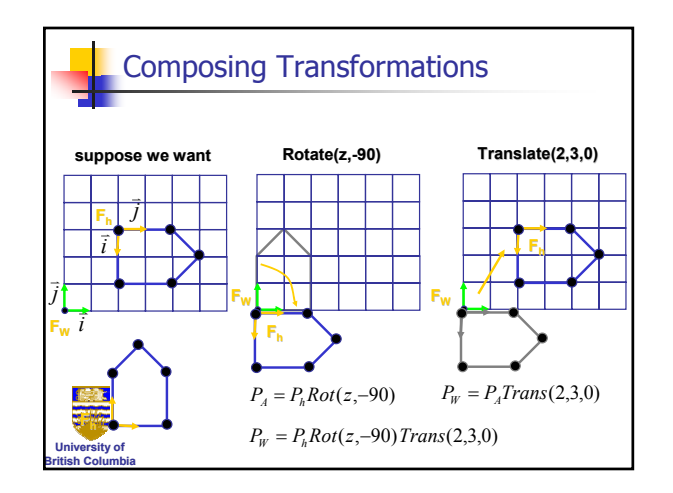

## *Computer Graphics Computer Graphics Transformations Transformations*

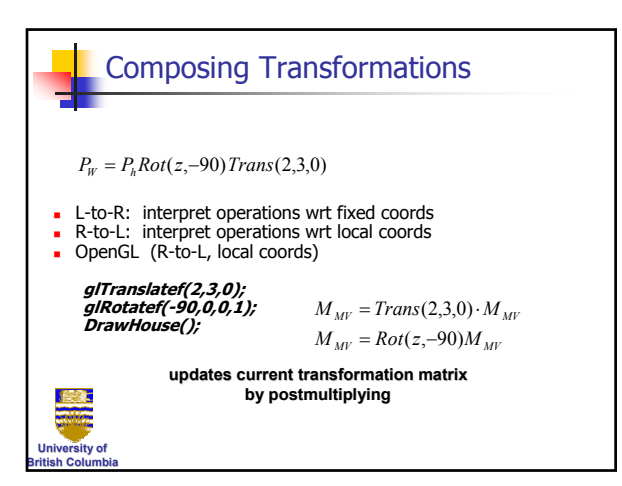

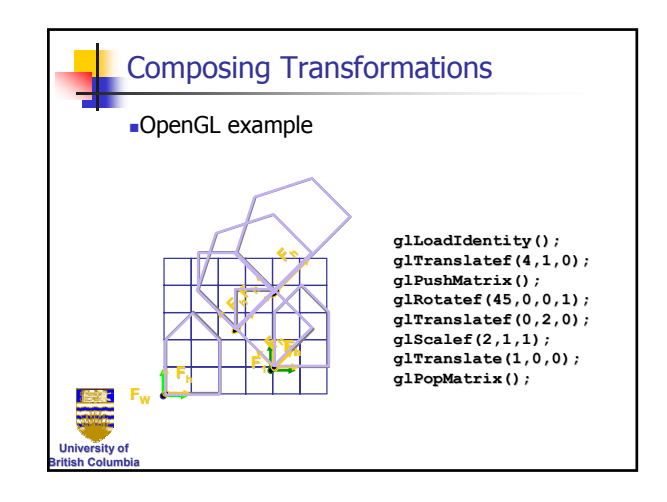

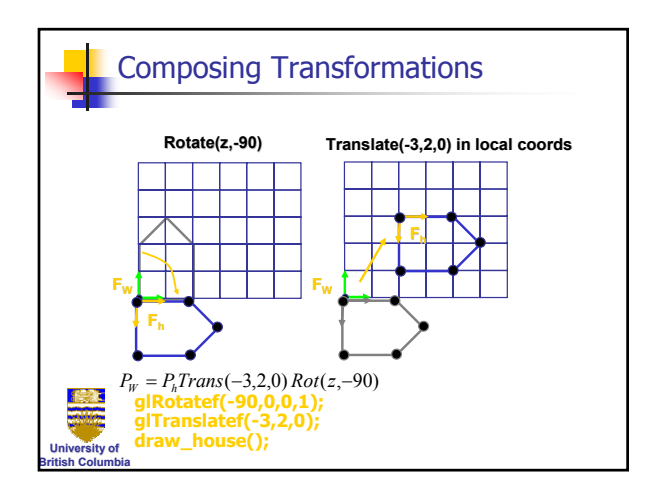

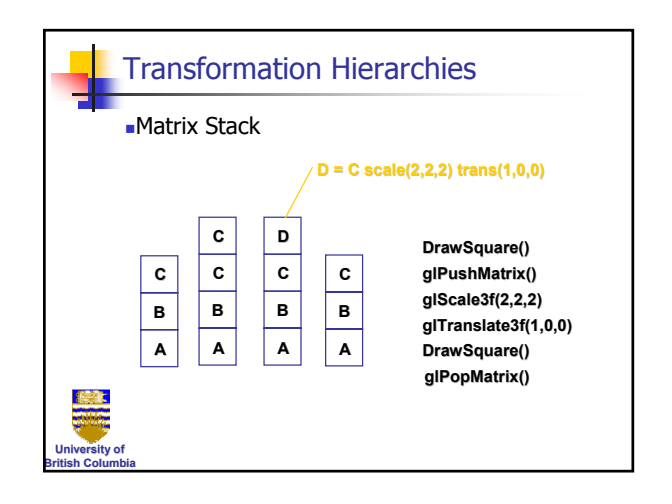

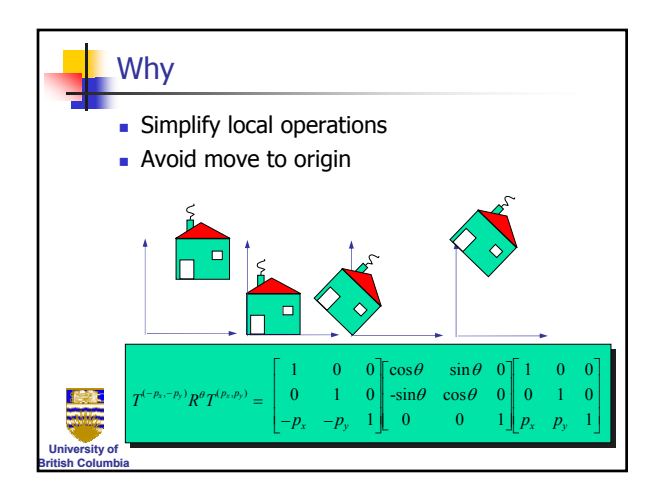

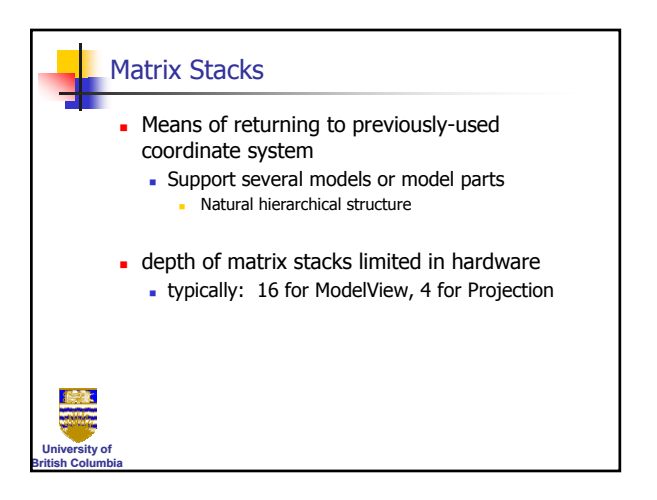

# *Computer Graphics Computer Graphics Transformations Transformations*

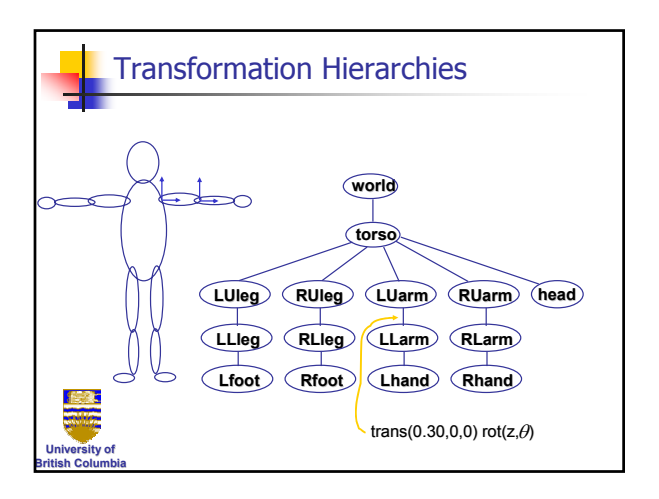

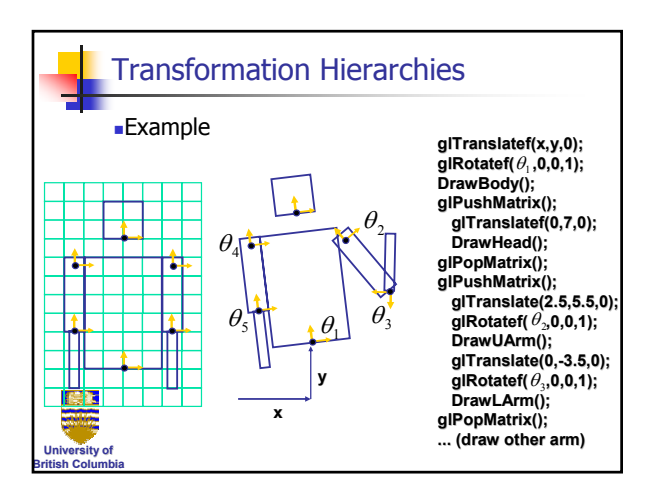

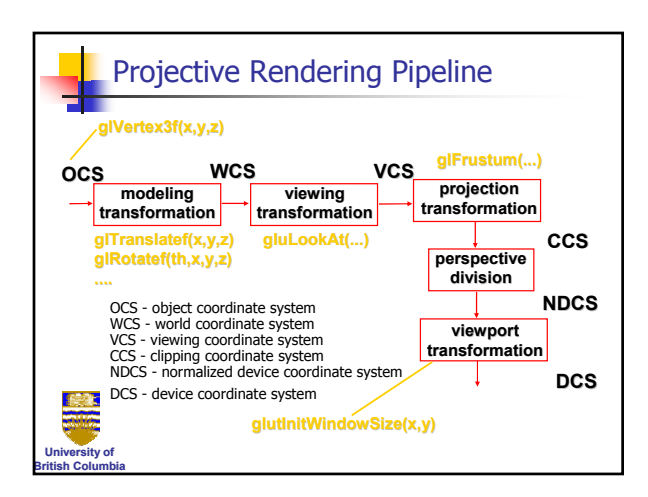